# 14 Zuweisungen und Zustand

Bisher: funktionale / wertorientierte Programmierung

(let ((new-set (set-insert old-set new-element)))

- ... new-set
- ... old-set ...)
- alte und neue Version sind gleichzeitig verfügbar
- jede Funktion kann so programmiert werden
- meistens ohne Performanzverlust
- einfaches Berechnungsmodell (Substitutionsmodell)
- einfach nachzuvollziehen und zu verifizieren (Induktion)
- große Vorteile beim Programmieren von Parallelrechnern

### Zustandsänderung

- Funktionale Sicht
	- Neue Versionen werden durch Kopieren, Erweitern und Neuerstellen von Datenobjekten hergestellt
	- Alte Versionen bleiben unverändert verfügbar
	- Datenstrukturen sind immutable und persistent
- Imperative Sicht
	- Neue Versionen werden durch Veränderung von existierenden Datenobjekten hergestellt
	- Alte Versionen sind nicht mehr verfügbar
	- Datenstrukturen sind mutable und ephemeral

## Die Welt ist veränderlich

Heraklit: panta rei

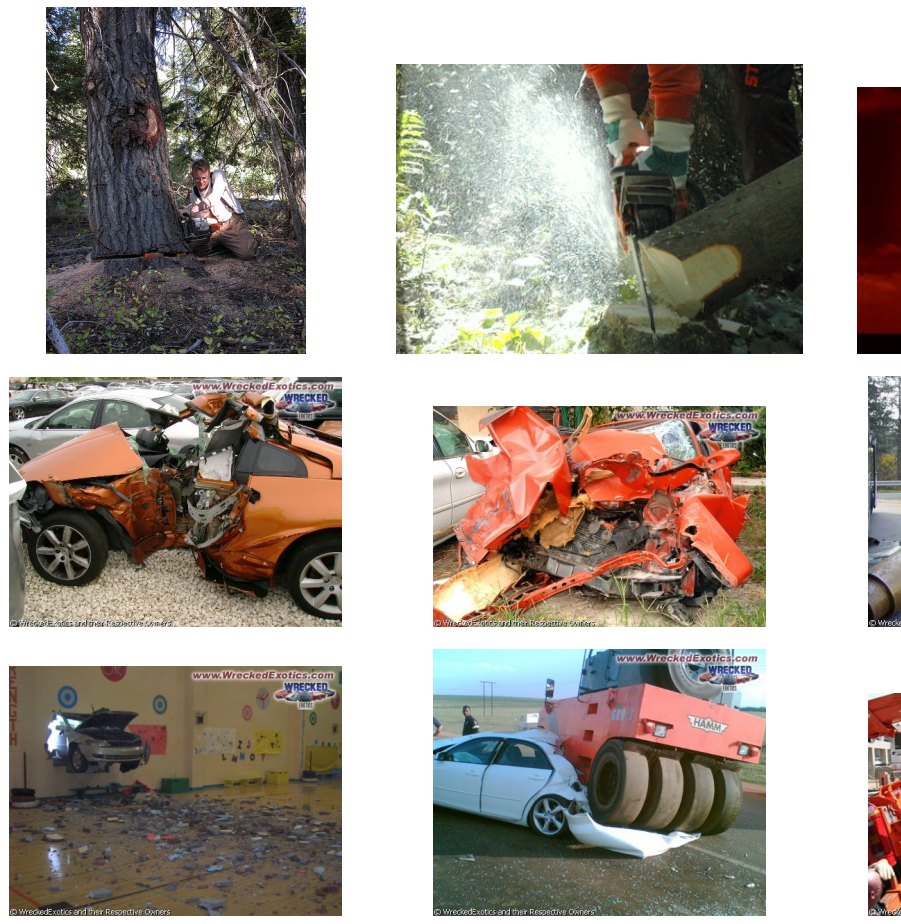

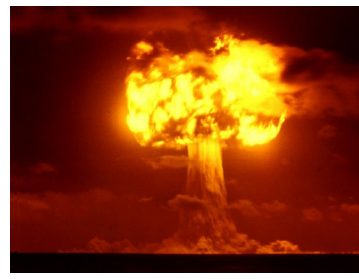

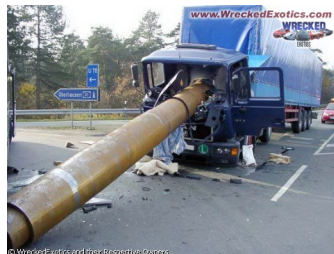

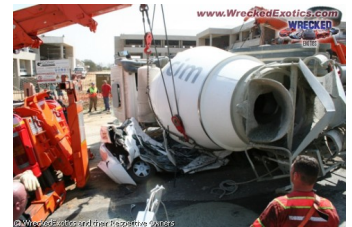

## Imperatives Programmieren

- Modellierung von veränderlichen Objekten
	- geringerer Speicherplatzbedarf
	- $-$  direkte Änderung manchmal schneller
- Programme, die reale Objekte mit einbeziehen
- Höchste Effizienz erforderlich
- Nachteile
	- neues Berechnungsmodell erforderlich
	- schwieriger nachzuvollziehen
	- schwieriger korrekt zu beweisen
	- Probleme bei paralleler Ausführung

### 14.1 Das Bankkonto — Zustandsvariable

- Ein Bankkonto enthält immer einen bestimmten Geldbetrag.
- Es können Abhebungen vorgenommen werden.
- Der Kontostand darf dadurch nicht unter Null fallen.
- ; Zustandsvariable: aktueller Kontostand
- ; balance : number
- (define balance 90)
- ; vom Konto einen gewissen Betrag abheben und anzeigen, ob dies möglich war
- ; withdraw : number -> boolean
- ; Effekt: verändert die Zustandsvariable balance

#### Gewünschtes Verhalten von withdraw

```
> ; (= balance 90)
> (withdraw 1000)
#f
>; (= balance 90)
> (withdraw 40)
#t
> ; (= balance 50)
> (withdraw 40)
#t
> ; (= balance 10)
> (withdraw 40)
#f
```
- withdraw liefert bei gleicher Eingabe unterschiedliche Ausgaben
- withdraw ist keine Funktion im mathematischen Sinn

### Definition: Zuweisung

(set!  $\langle variable \rangle$   $\langle expression \rangle$ )

- wertet  $\langle expression \rangle$  aus
- überschreibt den Wert von  $\langle variable \rangle$  mit dem Wert von  $\langle expression \rangle$
- Wert: *unspecified* (wird nicht gedruckt)

#### Beispiel

```
> (define raab 64)
> raab
64
> (set! raab 0)
> raab
0
> (set! raab 42)
> raab
42
```
Bemerkung: set! kann nicht mithilfe des Substitutionsmodells spezifiziert werden! Konvention: Das Ausrufezeichen ! " Bang" signalisiert einen direkten Effekt.

### Code für withdraw, 1. Versuch

```
; vom Konto einen gewissen Betrag abheben und anzeigen, ob dies möglich war
```

```
; withdraw : number -> boolean
```
; Effekt: verändert die Zustandsvariable balance

```
(define withdraw
```

```
(lambda (amount)
```
(if (>= balance amount)

#t

 $#f))$ 

- Passt zum Vertrag
- Richtiger Rückgabewert
- Alle Ellipsen ausgefüllt
- Aber es passiert kein Effekt!
- Muss noch im #t-Zweig eingefügt werden.

### Definition: Block — Sequentielle Ausführung

(begin  $\langle expression \rangle_1$  ...  $\langle expression \rangle_n$ )

- wertet  $\langle expression \rangle_1$  bis  $\langle expression \rangle_n$  von links nach rechts aus
- Wert: Wert von  $\langle$  expression $\rangle_n$ ; unspecified, falls  $n = 0$

#### Beispiel

(begin (set! z (\* 3 5)) 42) => (begin (set! z 15) 42)  $\Rightarrow$  (begin 42)  $\Rightarrow$  42

Anmerkung: Für die meisten Formen ist die Reihenfolge der Auswertung der Teilausdrücke nicht spezifiziert!

**Beispiel:** In ( $\langle operator \rangle$   $\langle operator \rangle_1$  ...  $\langle operator \rangle_n$ ) ist **nicht** festgelegt, in welcher Reihenfolge  $\langle operator \rangle$  sowie  $\langle operator \rangle_1$  ...  $\langle operator \rangle_n$  auszuwerten sind.

### Code für withdraw

```
; vom Konto einen gewissen Betrag abheben und anzeigen, ob dies möglich war
; withdraw : number -> boolean
; Effekt: verändert die Zustandsvariable balance
(define withdraw
 (lambda (amount)
    (if (>= balance amount)
        (begin
          (set! balance (- balance amount))
         #t)
       #f))
```
- Passt zum Vertrag
- Richtiger Rückgabewert
- Effekt geschieht (nur) vor Rückgabe von #t

# $D$   $A$   $N$   $T$   $R$   $A$ C

## CDancra #12 (Effekte)

Der Effekt einer Prozedur muss unter dem Vertrag durch einen Kommentar beschrieben werden.

### 14.2 Zustand kapseln

- Die bisherige Implementierung für ein Bankkonto ist nicht zufriedenstellend:
- Jedes Bankkonto erfordert eine eigene Zustandsvariable und eine eigene withdraw-Prozedur.
- ⇒ Die Anzahl der Konten muss vorab bekannt sein.
- $\Rightarrow$  Die Verwendung von verschiedenen Namen für die gleiche Prozedur ist unnatürlich.
- $\Rightarrow$  Die mehrfache Implementierung der gleichen Funktionalität erschwert die Wartung (Codeduplikation sollte vermieden werden).
- Ansatz: Definiere ein Konto als einen Wert, der die Zustandsvariable für den Kontostand enthält.

### Definition: Records mit Zustandsvariablen

```
(define-record-procedures-2 t
```
c p  $(f_1 \ldots f_n)$ 

definiert einen zusammengesetzten Datentyp (Record) mit

- $\bullet$  t ist der Name des definierten Typs
- $c : t_1 \ldots t_n \rightarrow t$  ist der Vertrag des Konstruktors
- $p$  : value  $\rightarrow$  boolean ist der Name des Typprädikats
- $\bullet$   $f_i$  kann sein:
	- $-$  entweder der Name des Selektors  $s_i$  :  $t$  ->  $t_i$  oder
	- $-$  eine Liste ( $s_i \;\, m_i$ ) bestehend aus dem Namen  $s_i$  des Selektors und dem Namen eines *Mutators*  $m_i.$  (Konvention: endet mit !) In diesem Fall ist das i-te Feld eine Zustandsvariable, der Mutator hat den Vertrag  $m_i$ :  $t$   $t_i$   $\rightarrow$  unspecified und  $(m$   $(c$   $v_1 \ldots v_n)$   $w$ ) **ändert** die *i*-te Komponente nach  $w$ .

#### Gekapselter Zustand für Bankkonto

```
; Ein Bankkonto ist ein Wert
; (make-account b)
; wobei b : number der Kontostand ist (veränderlich)
(define-record-procedures-2
 account
 make-account account?
 ((account-balance set-account-balance!)))
```
Vertrag von set-account-balance!

```
: Den Kontostand ändern
```

```
; set-account-balance! : account number -> unspecified
```
; Effekt: (set-account-balance! a n) setzt den Kontostand auf n

### Verwendung von account

> (define a1 (make-account 90)) > (balance a1) 90 > (set-account-balance! a1 777) > (balance a1)

777

#### Geld abheben

- ; Geld abheben und anzeigen, ob das möglich war
- ; account-withdraw : account number -> boolean
- ; Effekt: (account-withdraw a n) ändert den Kontostand von a (define account-withdraw

```
(lambda (a n)
  (if (>= (account-balance a) n)
    (begin
      (set-account-balance! a (- (account-balance a) n))
     #t)
   #f))
```
#### Verwendung von account-withdraw

> (define a2 (make-account 90)) > (account-withdraw a2 1000) #f > (account-withdraw a2 40) #t > (account-withdraw a2 40) #t > (account-withdraw a2 40) #f

#### Mehrere Konten sind voneinander unabhängig

• Jedes durch make-account erzeugte Konto besitzt eine eigene Identität. Es kann sich (genauer: seinen Stand) unabhängig von allen anderen Konten ändern.

```
> (define a3 (make-account 50))
> (define a4 (make-account 100))
> (account-withdraw a3 60)
#f
> (account-withdraw a4 60)
#t
> (account-withdraw a4 50)
#f
> (account-withdraw a3 50)
#t
> (account-balance a3) (account-balance a4)
0 40
```
#### Gekapselter Zustand vs. globaler Zustand

- Globaler Zustand
	- ist genau einmal vorhanden,
	- $-$  ist überall sichtbar und
	- kann überall verändert werden.
- Gekapselter Zustand
	- kann mehrfach mit verschiedenen Identitäten vorhanden sein,
	- ist nur über den zugehörigen Record-Wert sichtbar,
	- kann nur über dieses Record verändert werden,
	- Zugriffskontrolle ist möglich

# $D$   $A$   $N$   $T$   $R$   $A$  $\blacksquare$

CDancra #12 (Gekapselter Zustand) Gekapselter Zustand ist besser als globaler Zustand.

#### 14.2.1 Konstruktionsanleitung 10 (Gekapselter Zustand)

Falls ein Wert Zustandskomponenten enthalten soll, schreibe eine Datendefinition wie bei zusammengesetzten Daten und lege fest, welche der Felder veränderbar sein sollen.

Die zugehörige Record-Definition wird mit define-record-procedures-2 erstellt. Für die veränderbaren Felder müssen Mutatoren definiert werden.

Konvention: Der Mutator zum Feld mit Selektor s heißt set-s!

Falls sich an der Position  $k$  ein veränderbares Feld befindet, so lautet die Definition

```
(define-record-procedures t
```

```
c p
(s_1 \ldots (s_k m_k) \ldots s_n))
```
In der Schablone einer Prozedur, die den Zustand von Feld  $k$  eines Records  $r$  vom Typ  $t$  auf den Wert  $a$  ändert, muss der Mutator in der Form  $\left( m_k \;\, r\;\; a\right)$  vorkommen.

Die Form begin dient zur Veränderung von mehreren Komponenten in einer Prozedur oder zur Definition eines Rückgabewerts nach einer Mutation.

## 14.3 Berechnungsmodell

- Bei Auswertung nach dem Substitutionsmodell hängt der Wert eines Ausdrucks nur von der Form des Ausdrucks selbst ab.
- Die Beispiele zeigen, dass dies bei Berechnungen mit Zustand nicht mehr gilt.
- ⇒ Ein erweitertes Berechnungsmodell ist erforderlich.

## Das Substitutionsmodell mit Speicher

- Ein Speicher ist eine Abbildung von Adressen auf beliebige Scheme-Werte.
- Adressen werden einer beliebigen unendlichen Menge (z.B. den natürlichen Zahlen) entnommen.
- Die Auswertung einer Adresse bewirkt ihre Dereferenzierung, d.h. das Nachschlagen ihres Inhalts im Speicher.
- Eine Adresse ist frisch, falls sie im Speicher noch nicht belegt ist.
- $\Rightarrow$  Anderungen am Substitutionsmodell
	- Variable und Komponenten von zusammengesetzten Datenobjekten werden ausschließlich an Adressen gebunden.
	- Das Ausfuhren einer Variablenbindung erzeugt eine frische Adresse. Das betrifft ¨ define, let, letrec und lambda.
	- Der Konstruktor eines Datenobjekts erzeugt für jede Komponente eine frische Adresse.
- Alle anderen Auswertungsregeln bleiben gleich.

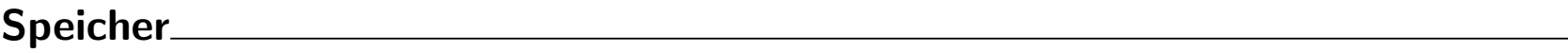

Bindungen

Kommandosequenz

(define balance 90) (set! balance (- balance 40)) balance

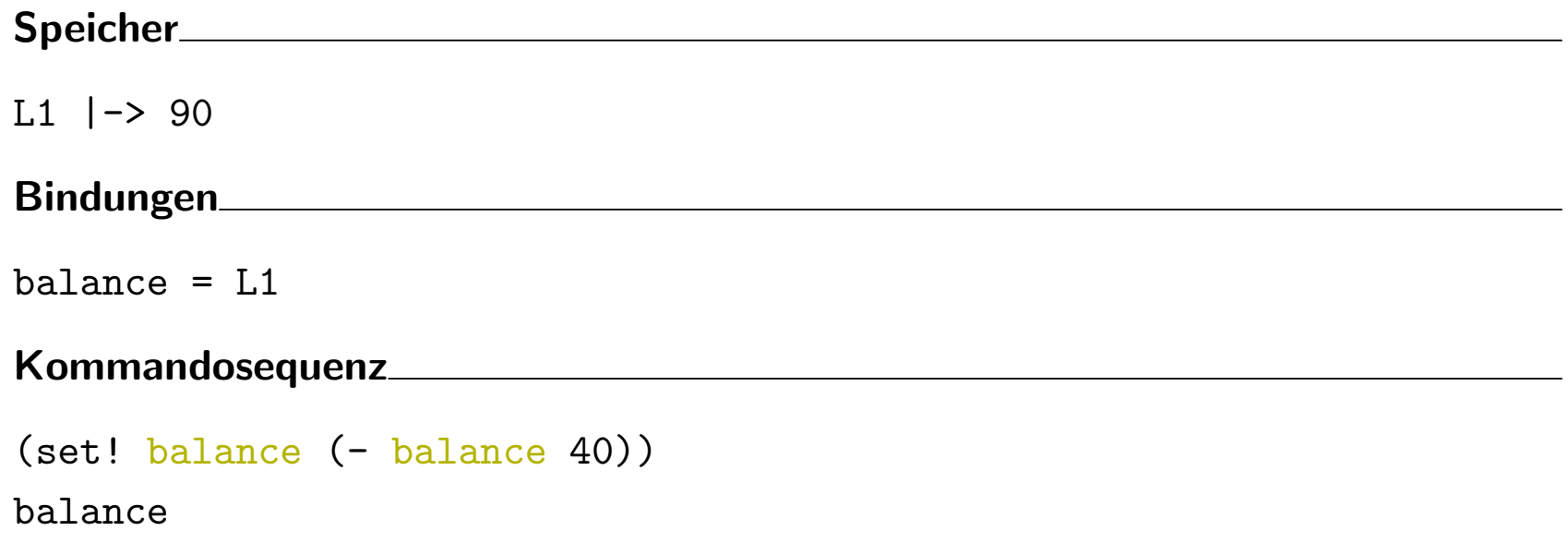

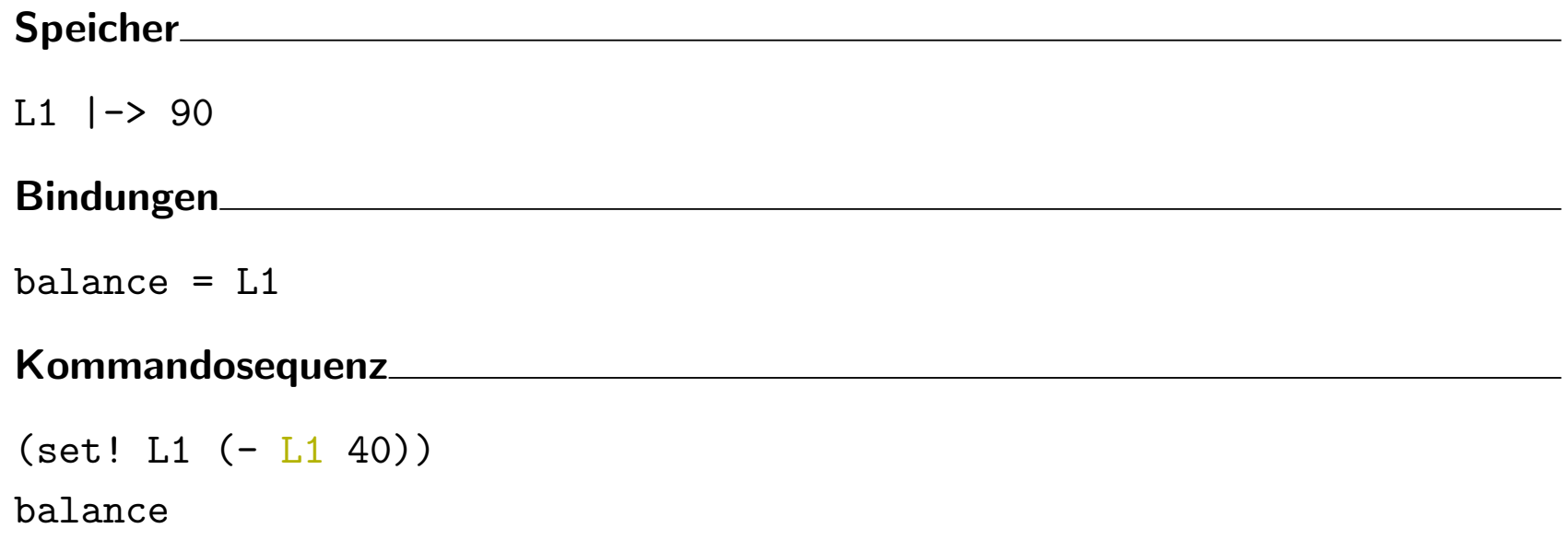

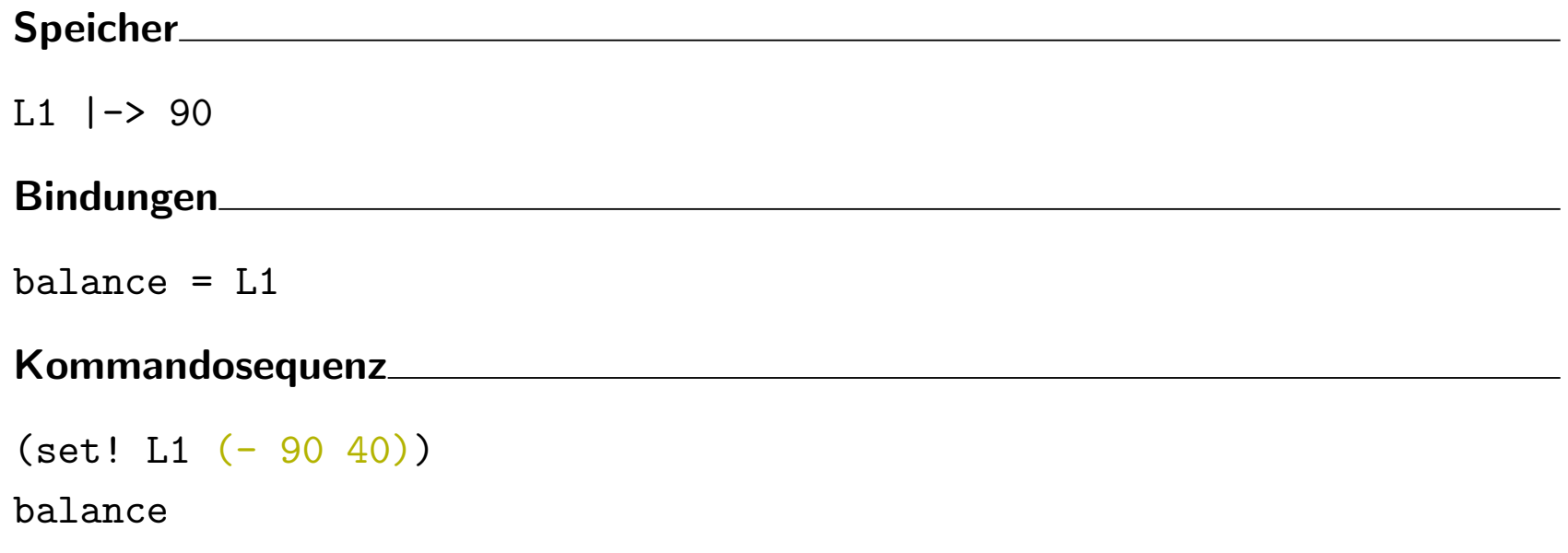

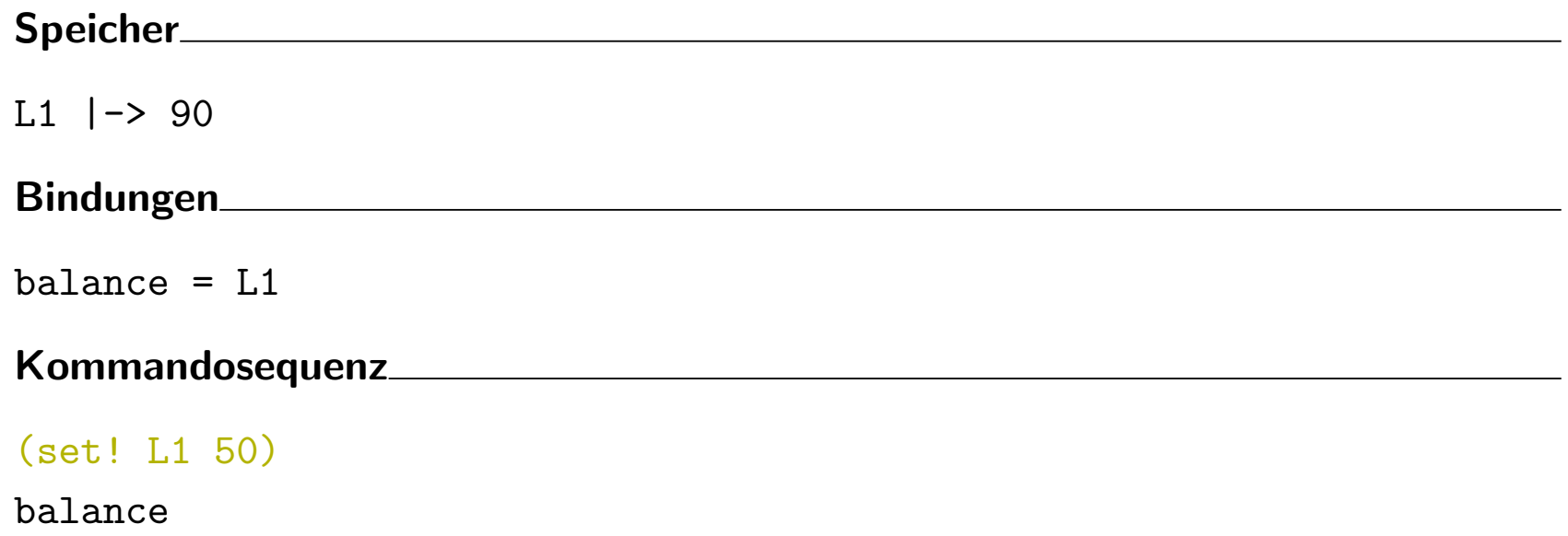

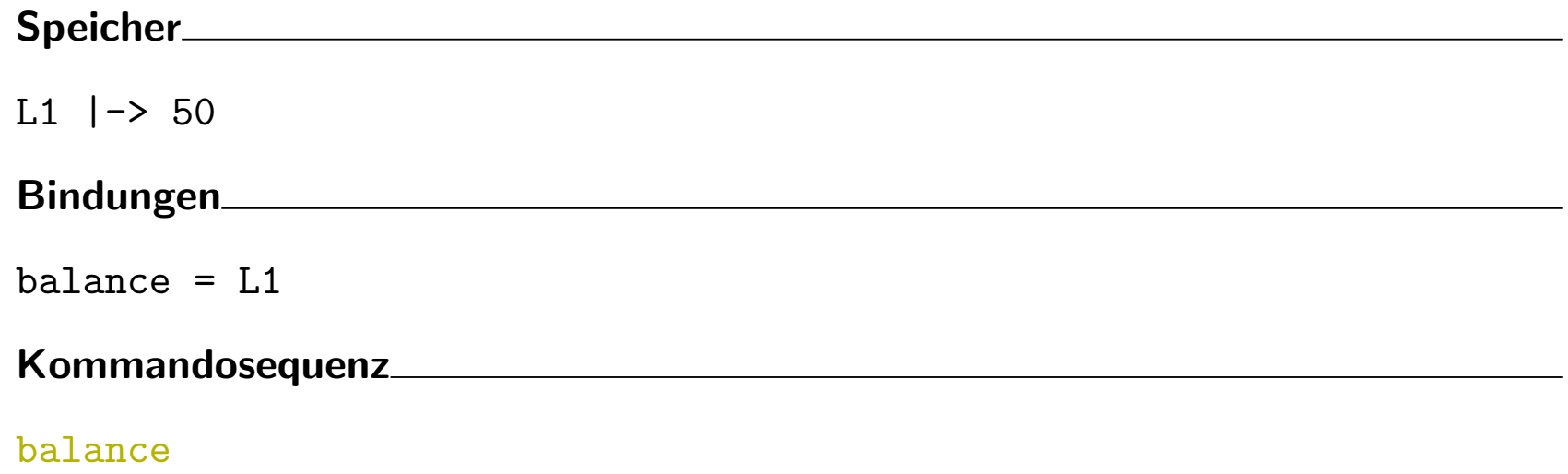

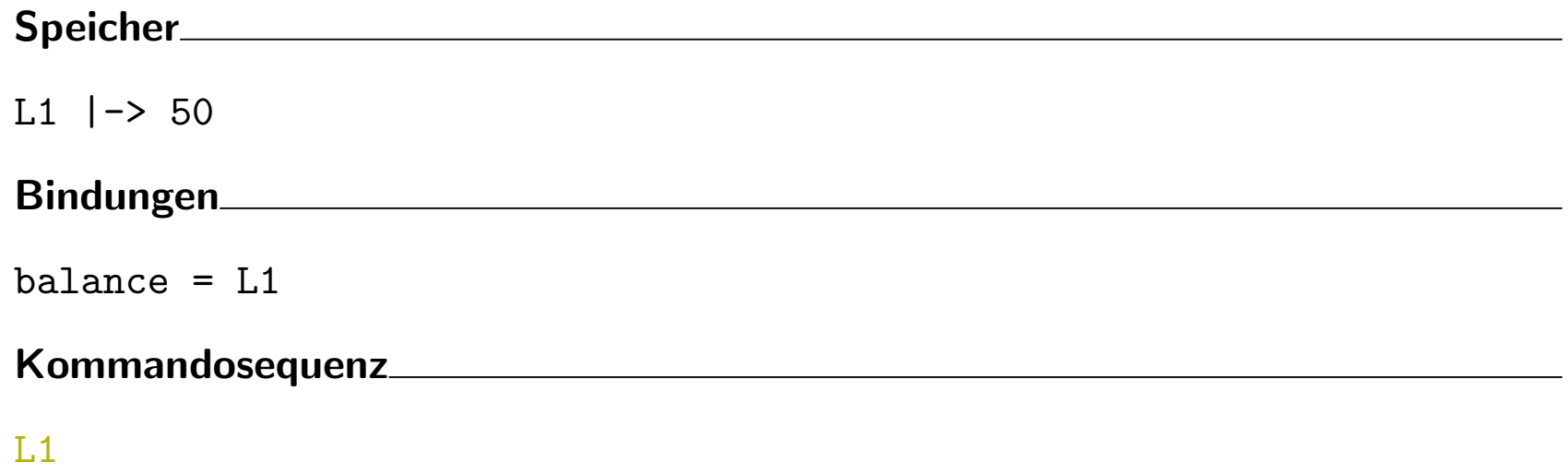

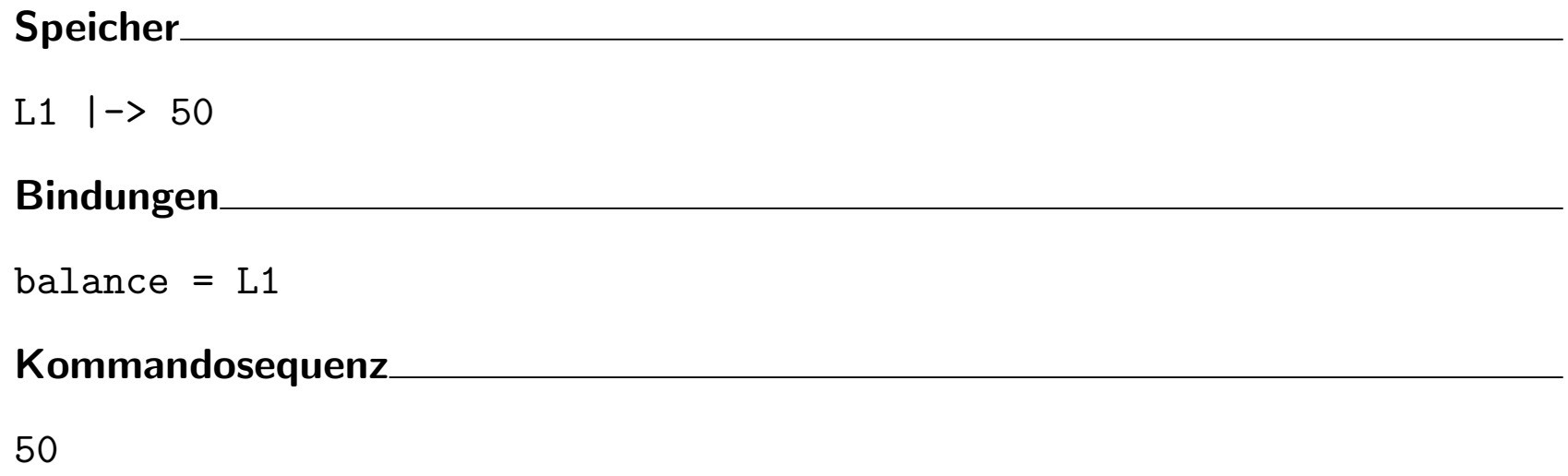

Speicher

Bindungen

## Kommandosequenz

(define a3 (make-account 50)) (define a4 (make-account 100)) (account-withdraw a3 60) (account-withdraw a4 60) (account-withdraw a4 50) (account-withdraw a3 50) (account-balance a3) (account-balance a4)

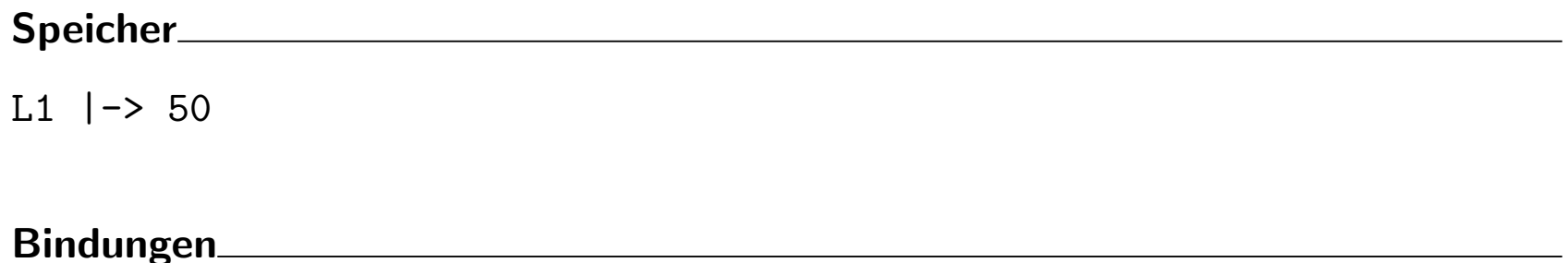

## Kommandosequenz

(define a3 (record:account L1)) (define a4 (make-account 100)) (account-withdraw a3 60) (account-withdraw a4 60) (account-withdraw a4 50) (account-withdraw a3 50) (account-balance a3) (account-balance a4)

Speicher

L1  $\vert -\rangle$  50; L3  $\vert -\rangle$  (record: account L1)

#### Bindungen

 $a3 = 1.3$ 

## Kommandosequenz

(define a4 (make-account 100)) (account-withdraw a3 60) (account-withdraw a4 60) (account-withdraw a4 50) (account-withdraw a3 50) (account-balance a3) (account-balance a4)

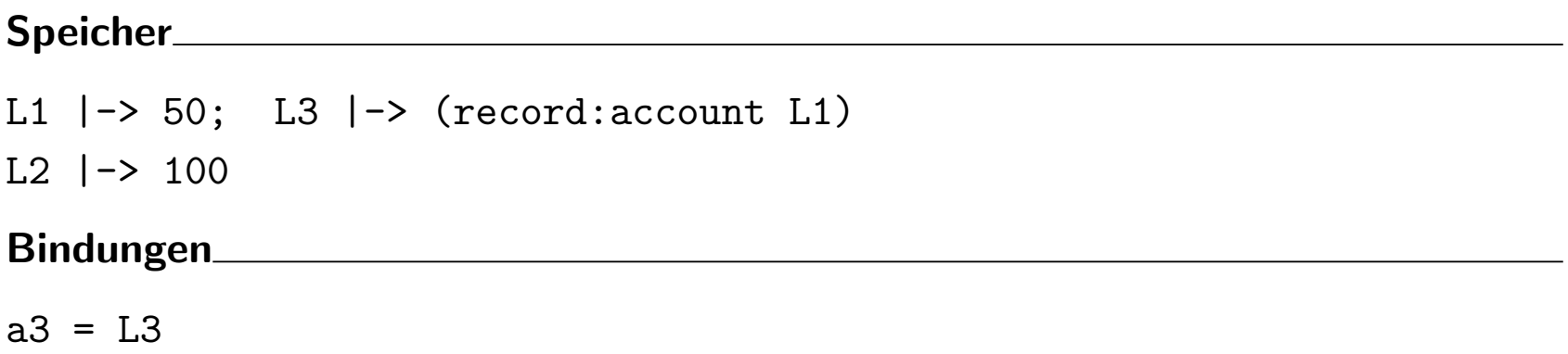

#### Kommandosequenz

(define a4 (record:account L2))

(account-withdraw a3 60)

(account-withdraw a4 60)

(account-withdraw a4 50)

(account-withdraw a3 50)

(account-balance a3)

#### Speicher

L1  $\vert -\rangle$  50; L3  $\vert -\rangle$  (record: account L1) L2 |-> 100; L4 |-> (record:account L2)

#### Bindungen

 $a3 = 1.3$  $a4 = 1.4$ 

#### Kommandosequenz

- (account-withdraw a3 60)
- (account-withdraw a4 60)
- (account-withdraw a4 50)
- (account-withdraw a3 50)
- (account-balance a3)
- (account-balance a4)

#### Speicher

L1  $\vert -\rangle$  50; L3  $\vert -\rangle$  (record: account L1) L2 |-> 100; L4 |-> (record:account L2)

#### Bindungen

 $a3 = 1.3$  $a4 = 1.4$ 

#### Kommandosequenz

(account-withdraw L3 60)

- (account-withdraw a4 60)
- (account-withdraw a4 50)
- (account-withdraw a3 50)
- (account-balance a3)
- (account-balance a4)

# Speicher L1  $\vert -\rangle$  50; L3  $\vert -\rangle$  (record: account L1) L2 |-> 100; L4 |-> (record:account L2) Bindungen  $a3 = L3$  $a4 = 1.4$ Kommandosequenz

#f

(account-withdraw a4 60)

(account-withdraw a4 50)

(account-withdraw a3 50)

(account-balance a3)

#### Speicher

L1  $\vert -\rangle$  50; L3  $\vert -\rangle$  (record: account L1) L2  $\vert$  -> 100; L4  $\vert$  -> (record: account L2)

#### Bindungen

 $a3 = L3$  $a4 = 1.4$ 

#### Kommandosequenz

(account-withdraw L4 60)

(account-withdraw a4 50)

(account-withdraw a3 50)

(account-balance a3)

# Speicher L1  $\vert$  -> 50; L3  $\vert$  -> (record: account L1) L2 |-> 100; L4 |-> (record:account L2) Bindungen  $a3 = L3$  $a4 = 1.4$

### Kommandosequenz

```
(if (>= (account-balance L4) 50)
      (begin
        (set-account-balance! L4 (- (account-balance L4) 50))
       #t)#f)(account-withdraw a4 50)
(account-withdraw a3 50)
(account-balance a3)
```
# Speicher L1  $\vert$  -> 50; L3  $\vert$  -> (record: account L1) L2 |-> 100; L4 |-> (record:account L2) Bindungen  $a3 = L3$  $a4 = 1.4$ Kommandosequenz  $(if (> = 100 50)$ (begin (set-account-balance! L4 (- (account-balance L4) 50)) #t)  $#f)$ (account-withdraw a4 50) (account-withdraw a3 50) (account-balance a3)

# Speicher L1  $\vert$  -> 50; L3  $\vert$  -> (record: account L1) L2  $\vert$  -> 100; L4  $\vert$  -> (record: account L2) Bindungen  $a3 = 1.3$  $a4 = L4$ Kommandosequenz (begin  $(set-account-balance! L4 (- (account-balance L4) 50))$  $#t)$ (account-withdraw a4 50) (account-withdraw a3 50) (account-balance a3) (account-balance a4)

# Speicher L1  $\vert$  -> 50; L3  $\vert$  -> (record: account L1) L2  $\vert$  -> 100; L4  $\vert$  -> (record: account L2) Bindungen  $a3 = L3$  $a4 = L4$ Kommandosequenz (begin (set-account-balance! L4 50)  $#t)$ (account-withdraw a4 50) (account-withdraw a3 50) (account-balance a3) (account-balance a4)

# Speicher L1  $\vert -\rangle$  50; L3  $\vert -\rangle$  (record: account L1) L2  $|-$  50; L4  $|-$  (record: account L2) Bindungen  $a3 = L3$  $a4 = 1.4$ Kommandosequenz (begin #t) (account-withdraw a4 50) (account-withdraw a3 50) (account-balance a3) (account-balance a4)

# Speicher L1  $\vert -\rangle$  50; L3  $\vert -\rangle$  (record: account L1) L2  $|-$  50; L4  $|-$  (record: account L2) Bindungen  $a3 = L3$  $a4 = 1.4$ Kommandosequenz

(account-withdraw a4 50)

(account-withdraw a3 50)

(account-balance a3)

# Speicher L1  $\vert -\rangle$  50; L3  $\vert -\rangle$  (record: account L1) L2  $|-> 0$ ; L4  $|->$  (record: account L2) Bindungen  $a3 = L3$  $a4 = 1.4$ Kommandosequenz

(account-withdraw a3 50) (account-balance a3)

# Speicher L1  $\vert -\rangle$  0; L3  $\vert -\rangle$  (record: account L1) L2  $|-> 0$ ; L4  $|->$  (record: account L2) Bindungen  $a3 = L3$  $a4 = L4$ Kommandosequenz (account-balance a3)

# Speicher L1  $\vert -\rangle$  0; L3  $\vert -\rangle$  (record: account L1) L2  $|-> 0$ ; L4  $|->$  (record: account L2) Bindungen  $a3 = L3$  $a4 = 1.4$ Kommandosequenz  $\Omega$

# Speicher L1  $\vert -\rangle$  0; L3  $\vert -\rangle$  (record: account L1) L2  $|-> 0;$  L4  $|->$  (record: account L2) Bindungen  $a3 = L3$  $a4 = 1.4$ Kommandosequenz

0

#### 14.3.3 Problem: Geteilter Zustand — Aliasing und Sharing

Betrachte folgende Kommandosequenz

```
(define acc1 (make-account 1000))
(define acc2 acc1)
(account-withdraw acc1 100)
(= (account-balance acc1)
   (account-balance acc2))
```
Was ist das Ergebnis des letzten Ausdrucks?

#### Geteilter Zustand: Aliasing

(define acc1 (make-account 1000))

(define acc2 acc1)

(account-withdraw acc1 100)

- (= (account-balance acc1) (account-balance acc2))
	- Das Substitutionsmodell mit Speicher liefert das Ergebnis #t, da acc1 und acc2 beide an die gleiche Adresse gebunden sind und demnach die beiden Konten identisch sind.
	- In einem solchen Fall heißen acc1 und acc2 Aliase, da sie unterschiedliche Namen für dasselbe Objekt sind.
	- Bemerkung: Aliase sind ungefährlich, solange die Objekte keine Zustandskomponenten beinhalten, d.h. keine eigene Identität besitzen.

#### Geteilter Zustand: Sharing

Betrachte folgenden Personendatentyp

```
; Eine Person ist ein Wert
; (make-person n a)
; wobei n : string der Name ist
; und a : account das zugehörige Bankkonto ist
(define-record-procedures-2 person
 make-person person?
 (person-name person-account))
```
#### Geteiltes Konto ist halbes Konto?

```
Die folgende Kommandosequenz
```
(define shared-account (make-account 77)) (define sarah (make-person "Sarah" shared-account))

(define mark (make-person "Mark" shared-account))

bewirkt, dass Sarah und Mark ein gemeinsames Konto haben.

Nach den Buchungen

```
(account-withdraw (person-account sarah) 33)
(account-withdraw (person-account mark) 44)
```
ist das gemeinsame Konto leer.

Hier teilen (share) sich die Datenstrukturen Sarah und Mark ein gemeinsames shared-account Objekt. Änderungen durch Sarah sind auch für Mark sichtbar und umgekehrt.

14.3.4 Exkurs: parallele Ausführung

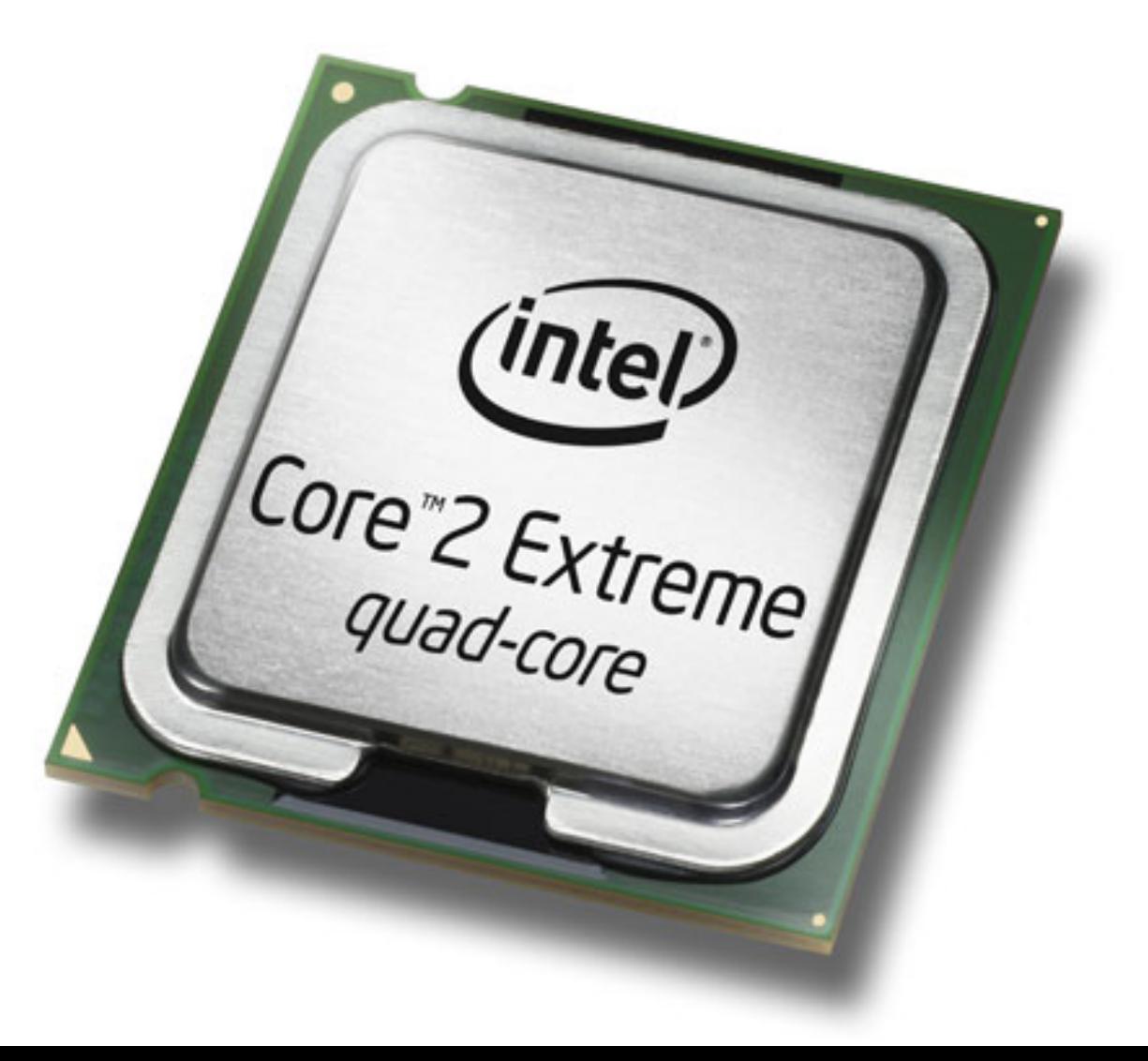

#### Problem

Betrachte folgende Kommandosequenz in einer erweiterten Sprache:

```
(define x 0)
(in-parallel
  (let ((y (+ x 1)))
    (set! x y))
  (\text{let } ((z (- x 1)))(set! x z)))
```
- $\bullet$  Jeder Rechenschritt von (in-parallel  $e_1$   $e_2$ ) wählt zufällig einen der Teilausdrücke  $e_1$  bzw  $e_2$  aus und macht dort einen Schritt
- Frage: welchen Wert hat x zum Schluss?

#### Analyse

- Das Problem ist die globale Zustandsvariable x, die von beiden Teilausdrücken von in-parallel gelesen und geschrieben wird.
- Es gibt vier interessante Auswertungsschritte, die x betreffen **L1** in  $e_1$ : let  $((y (+ x 1)))$  liest x S1 in  $e_1$ : (set! x y) schreibt x **L2** in  $e_2$ : let  $((z (- x 1)))$  liest x S2 in  $e_2$ : (set! x z) schreibt x
- $\bullet\,$  Die Berechnung der Auswertungsschritte von  $e_1$  und  $e_2$  kann beliebig verzahnt geschehen.

### Mögliche Abläufe

- $L1: let ((y (+ x 1)))$
- $L2:$  let  $((z (- x 1)))$
- $\bullet$  S1: (set! x y)
- $\bullet$  S2: (set! x z)

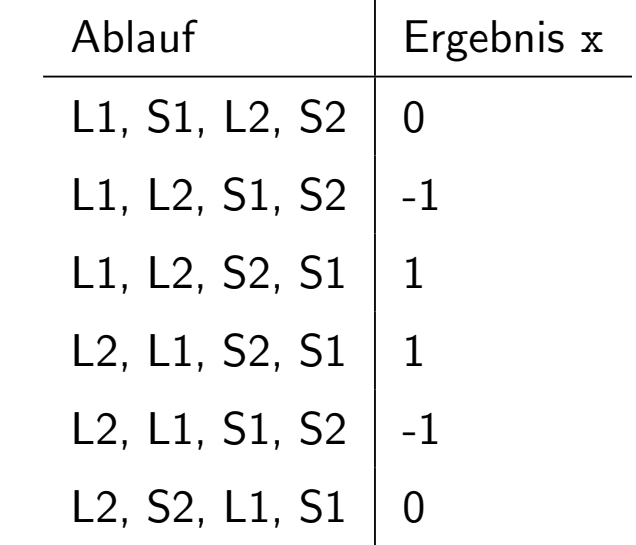

 $\Rightarrow$  Das Ergebnis hängt von der zufälligen Verzahnung der Berechnungsprozesse ab.

# DANTRA  $\blacksquare$

### CDancra #14 (Vermeide Zustand)

Verwende Zustand nur, wenn es nicht zu vermeiden ist.

#### 14.3.5 Zusammenfassung

Zustand ist manchmal erforderlich:

- Modellierung von veränderlichen Objekten
- Erzielung der optimalen Effizienz

Aber Zustand ist nicht unproblematisch:

- komplizierteres Berechnungsmodell
- schwieriger nachzuvollziehen und zu verifizieren
- interessante Effekte durch Aliasing und Sharing
- unvorhersehbare Effekte durch Parallelität